### 1 – Tela 1 "Identificação da empresa"

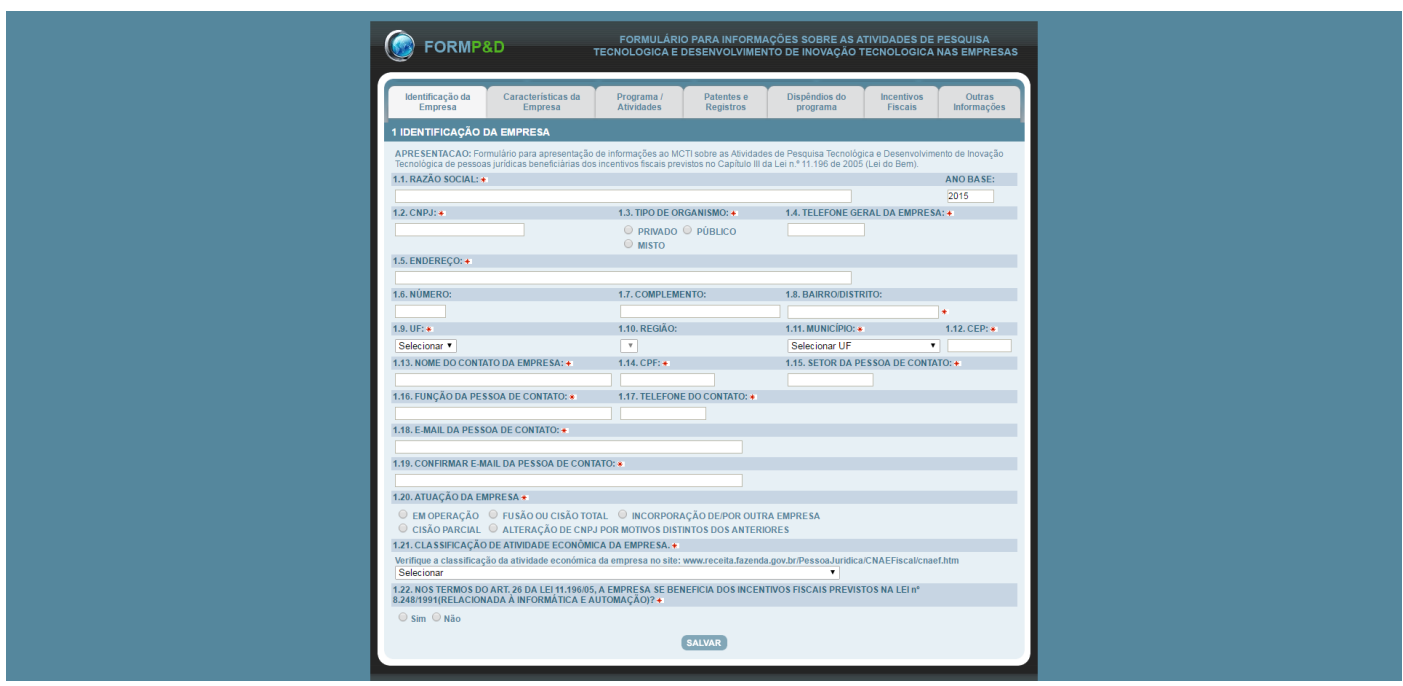

### 2- Tela 2 "Características da Empresa"

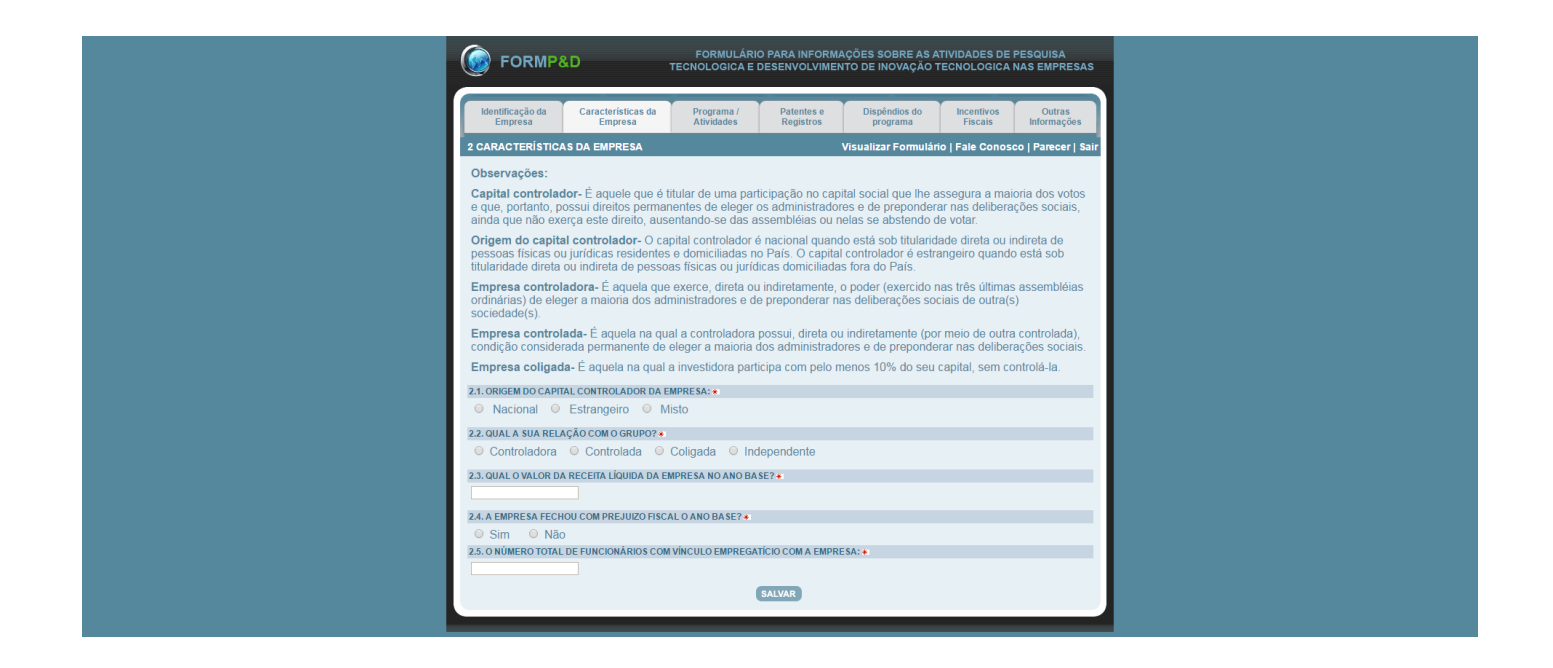

# 3- Tela 3 "Programa / Atividades"

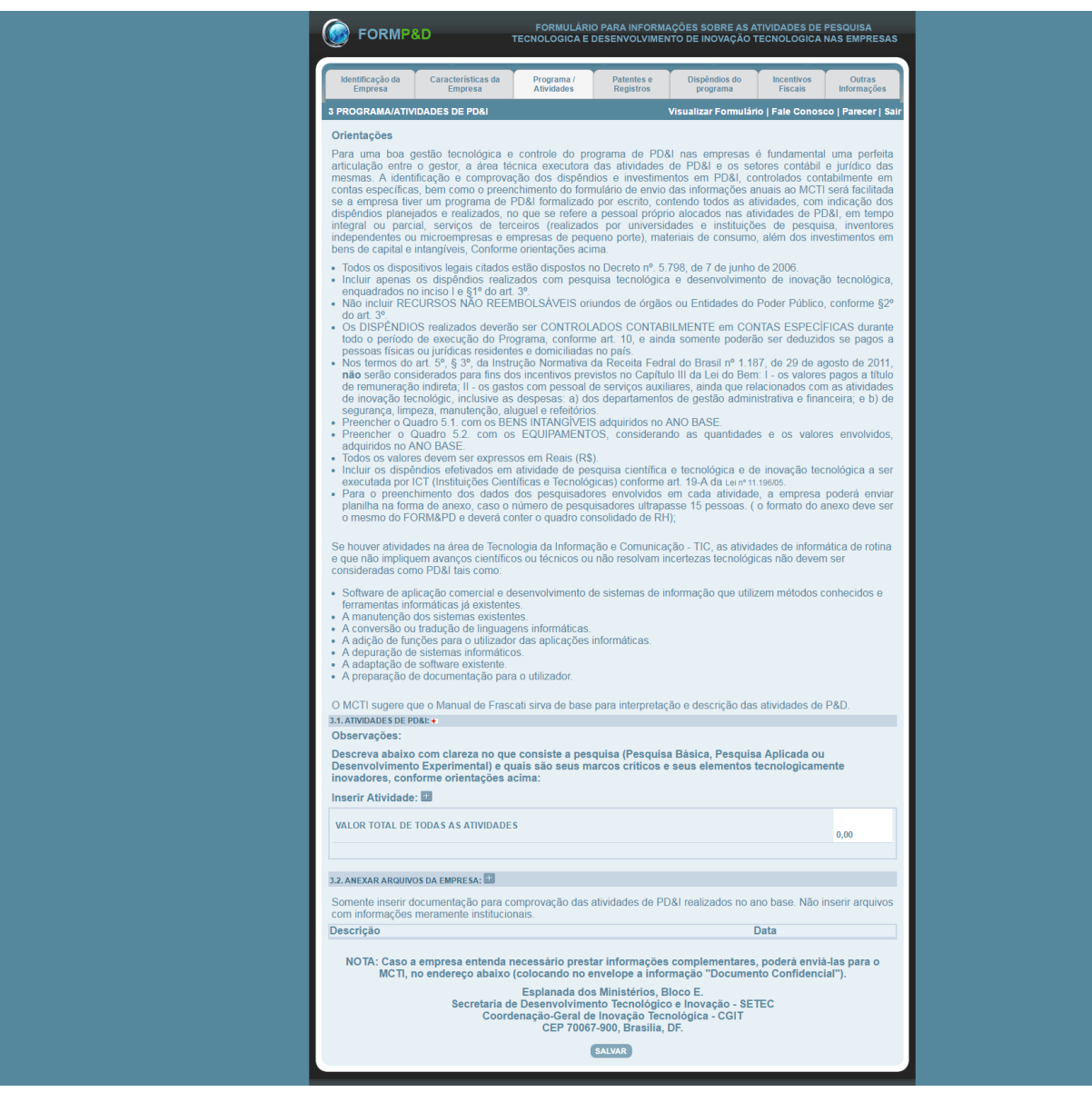

## 4- Tela 4 "item 3.1. Atividades de PD&I"

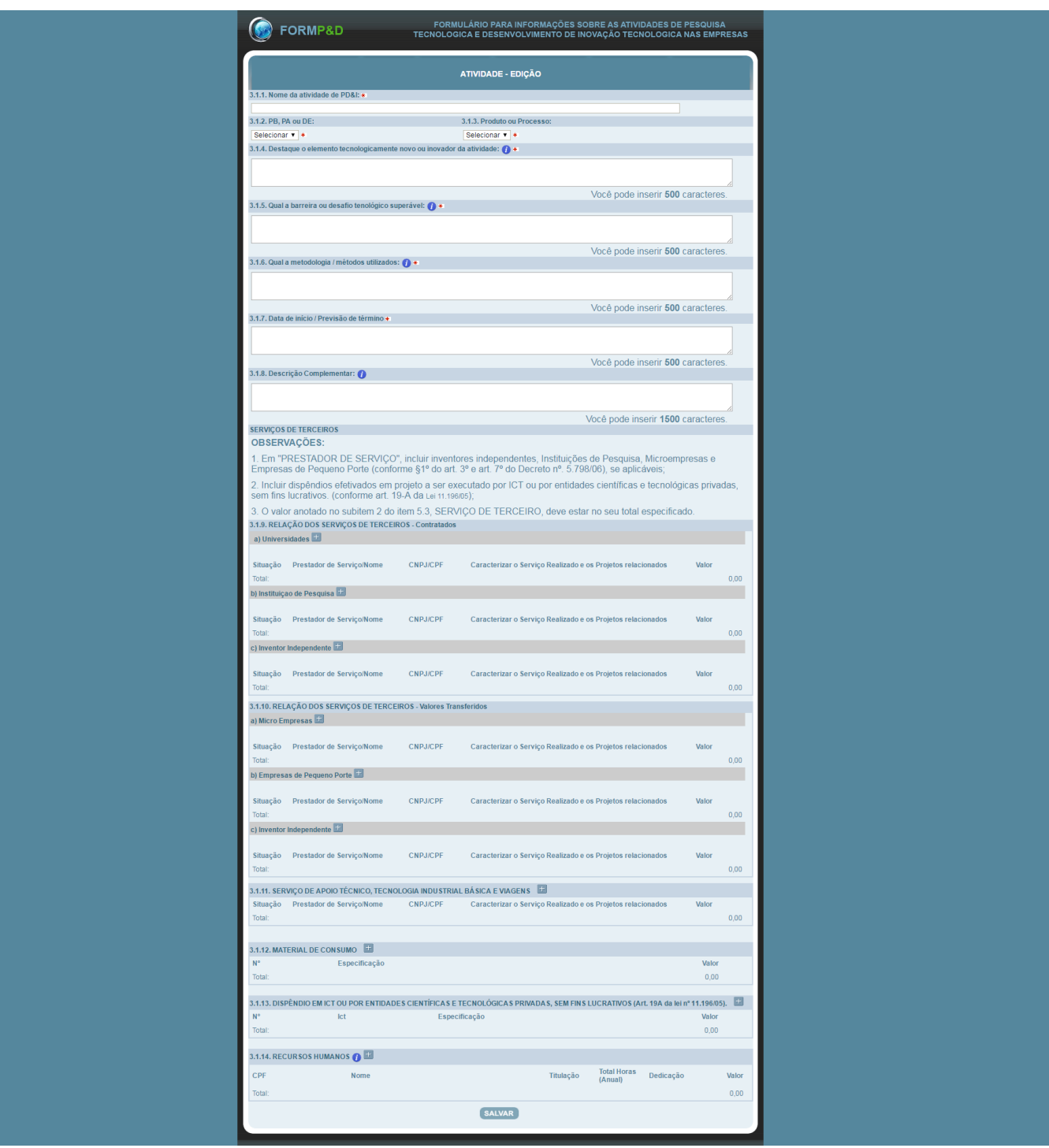

# 5- Tela 5 "Patentes e Registros"

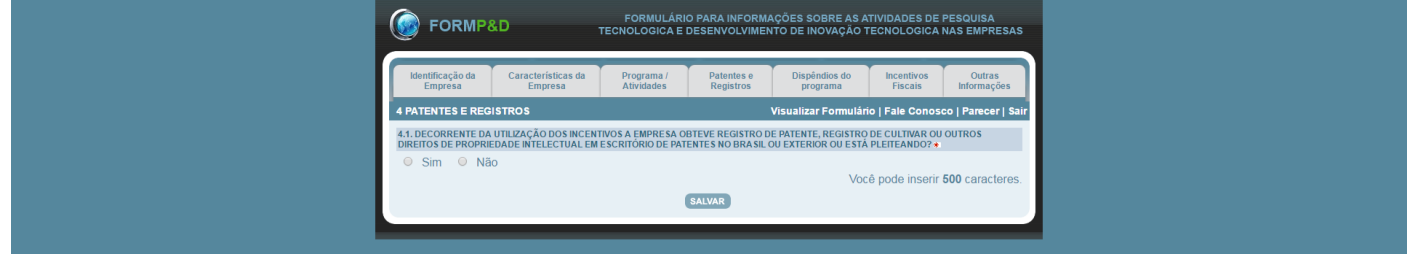

#### 6- Tela 6 "Dispêndios do programa"

FORMULÁRIO PARA INFORMAÇÕES SOBRE AS ATIVIDADES DE PESQUISA<br>TECNOLOGICA E DESENVOLVIMENTO DE INOVACÃO TECNOLOGICA NAS EMPRESAS **C**FORMP&D **Mentificação da Características da Programa / Patentes e Dispêndios do Incentivos Empresa Atividades Registros programa Fiscais** Outras<br>Informaçõe 5<br>**5 DISPÊNDIOS DO PROGRAMA** er i Sai RECURSOS PRÓPRIOS: + FINANCIAMENTOS: + FONTE DO FINANCIAMENTO: +  $0.00\%$ 5.1. BENS INTANGÍVEIS:  $\begin{bmatrix} \begin{bmatrix} 1 \end{bmatrix} \end{bmatrix}$ N° de Ordem Especificação Mator  $0,00$ 5.2. EQUIPAMENTOS POR PROJETO DE PD&I E E OBSERVAÇÕES 1. Relacionar os equipamentos, máquinas, aparelhos e instrumentos, bem como os acessórios sobressalentes e<br>ferramentas que acompanham esses bens, destinados a Pesquisa e Desenvolvimento Tecnológico. 2. Tais equipamentos não devem estar relacionados se estiverem na linha de produção. 5.2.1. RELACAO DE EQUIPAMENTOS NACIONAIS 5.2.1. RELAÇÃO |<br>Projeto de PD&I<br>Total: Valor Tota N° Nota Fiscal Especificaca  $0,00$ 5.2.2. RELAÇÃO DE EQUIPAMENTOS IMPORTADOS  $N<sup>o</sup> Nota Fiscal$  Especificacao Projeto de PD&I<br>Total: Valor Tota Origem  $0.00$ 5.2.3. HOUVE AUMENTO NO NÚMERO DE PESQUISADORES CONTRATADOS COM DEDICAÇÃO EXCLUSIVA, MESMO QUE TENHA SIDO<br>DECORRENTE DE REMANEJAMENTO INTERNO? NOS TERMOS DA INSTRUÇÃO NORMATIVA RFB N°1.187, DE 29 DE AGOSTO DE 2011.<br>LINK: h Sim O Não Em caso afirmativo, comente: SZ4.A EMPRESA POSSUIALGUM PROGRAMA DE FORMAÇÃO OU DESENVOLVIMENTO DE RH DESTINADO À PDAT? ♦<br>A Cim → Q → Não → Não → Não → Não → Não → Não → Não → Não → Não → Não → Não → Não → Não → Não → Não → Não → Nã Em caso afirmativo, comente: S.25. EXISTEM OUTROS INVESTIMENTOS DA EMPRESA EM PD&I, ALÉM DOS PREVISTOS NOS PROGRAMAS DESCRITOS? ●<br>● S.im ● Não<br>● S.im ● Não ■<br>
© Sim © Não<br>
Em caso afirmativo, comente: ے<br>Você pode inserit **500** caracteres<br>S.2.6. GASTOS DESTINADOS AO REGISTRO E À MANUTENÇÃO DE MARCAS, PATENTES E CULTIVARES, AINDA QUE PAGOS NO EXTERIOR  $\vert$  Total:  $0,00$ 5.3. QUADRO ANALÍTICO DOS RECURSOS HUMANOS  $N^{\circ}$  de<br>Pessoas<br>com **Recursos Humanos**<br>Recursos Humanos com<br>Dedicação<br>Exclusiva<br>Ano<br>Anterior<br>ao Ano<br>Base - Dedicação Parcial - Dedicação Exclusiva<br>- Dedicação Exclusiva **Total Valor Gasto** Total de Horas Titulo  $\overline{0}$  $\overline{0}$  $\overline{\mathbf{0}}$  $\overline{0}$ <u>Tritulo</u><br>Tritulo de Casa de Casa de Casa de Casa de Casa de Casa de Casa de Casa de Casa de Casa de Casa de Casa de Cas Apoio<br>Técnico  $_{0,00}$  $0.00 \hspace{1.5cm} 0.00 \hspace{1.5cm} 0.00 \hspace{1.$ 5.4. ITENS DE DISPÊNDIOS AND A REGION DE LA CONSTANTINACIÓN DE LA CONSTANTINACIÓN DE LA CONSTANTINACIÓN DE LA<br>DESEMBERADO DE LA CONSTANTINACIÓN DE LA CONSTANTINACIÓN DE LA CONSTANTINACIÓN DE LA CONSTANTINACIÓN DE LA CONS 1. Recursos Humanos<br>2. Serviços de Terceiros **Somatório 2.1+2.2+2.3**<br>2.1. Contratados (§1º do art. 3º do Decreto n° 5.798/06) **Somatório**<br>U+H  $0.00$  $0.00$  $0,00$  $0,00$  $_{0,00}$  $0,00$ a) Universidades  $0,00$  $0,00$ b) Instituição de Pesquisa  $0,00$  $0.00$ c) Inventor Independente  $0,00$  $0,00$ 2.2. Valores Transferidos (art. 7º, "caput" e parágrafo 1º do Decreto n°<br>5.798/06) Somatório M+E+I  $0.00$  $0.00$ a) Microempresas  $0,00$  $0,00$ b) Empresas de Pequeno Porte  $0.00$  $0.00$ c) Inventor Independente  $0,00$  $0,00$ 2.3. Serviço de apoio Técnico e/ou Tecnologia Industrial Básica e<br>Viagens (Despesas de acordo com o art. 2º, II, "d" e "e" do Decreto nº<br>Especifique qual o apoio técnico no subitem 3.1.11(SERVIÇO DE<br>Especifique qual o apoi  $0,00$  $0,00$ APOIO TECNICLO E TECNOLOGIA INDUSTRIAL. BASICA)<br>3. Material de Consumo<br>4. Gastos destinados ao registro e à manutenção de marcas, patentes<br>6 culturars, amb que pagos no exterior.<br>5. Displandio que pagos no exterior.<br>5. Di  $0,00$  $0,00$  $0.00$  $0.00$  $0,00$  $0,00$  $0,00$  $0,00$  $0,00$  $0,00$ 6. Bens Intangíveis (art. 17, IV da Lei 11.196/05)  $0,00$  $0,00$ Equipamentos 7.1. Equipamentos<br>7.1. Equipamentos Nacionais  $0.00$  $0.00$ 7.2. Equipamentos Importados  $0,00$  $0.00$ Total de Capital (II) =  $6 * 7$  $0.00$  $0.00$ Total Geral (I+II)  $_{0,00}$  $_{0,00}$ SALVAR

## 7- Tela 7 "Incentivos Fiscais"

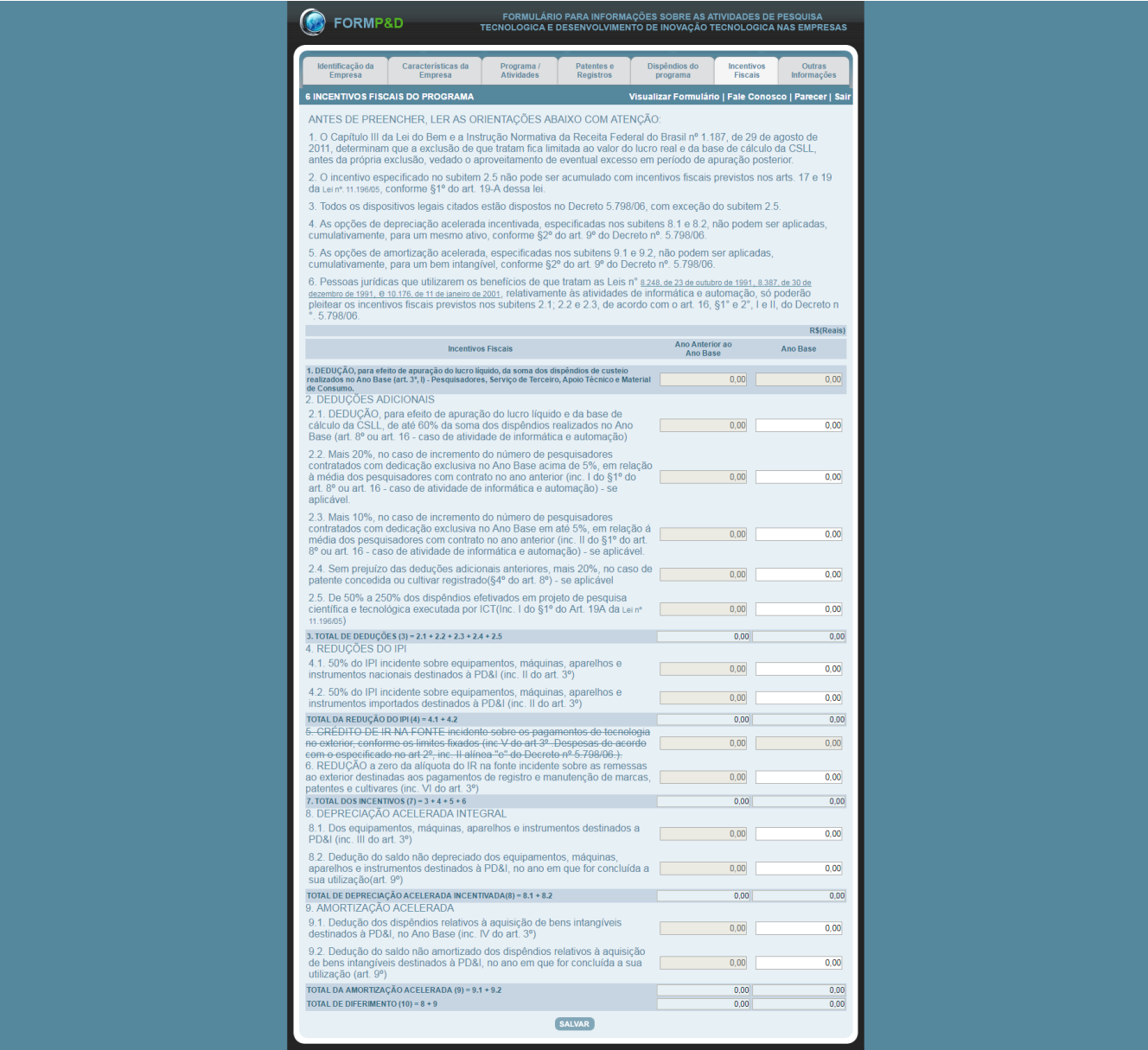

## 8- Tela 8 "Outras Informações"

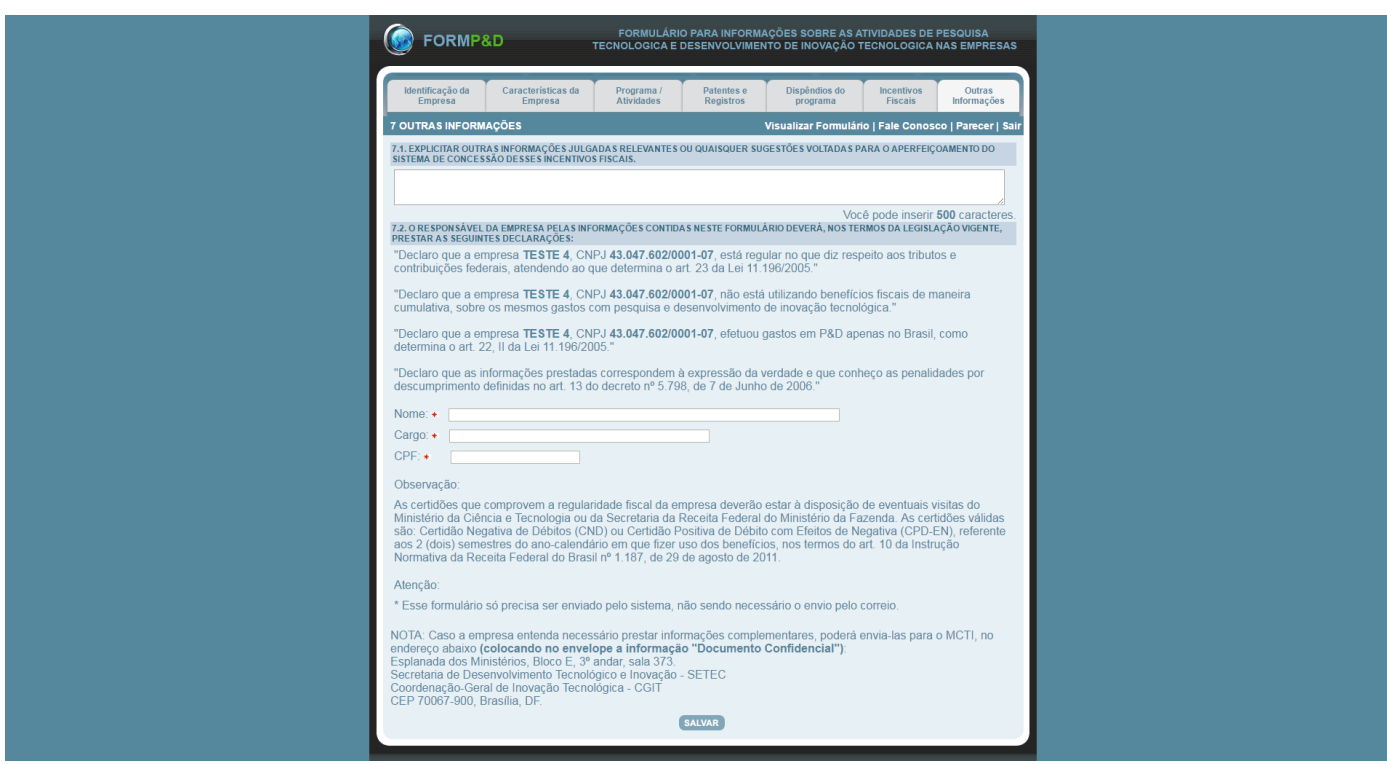